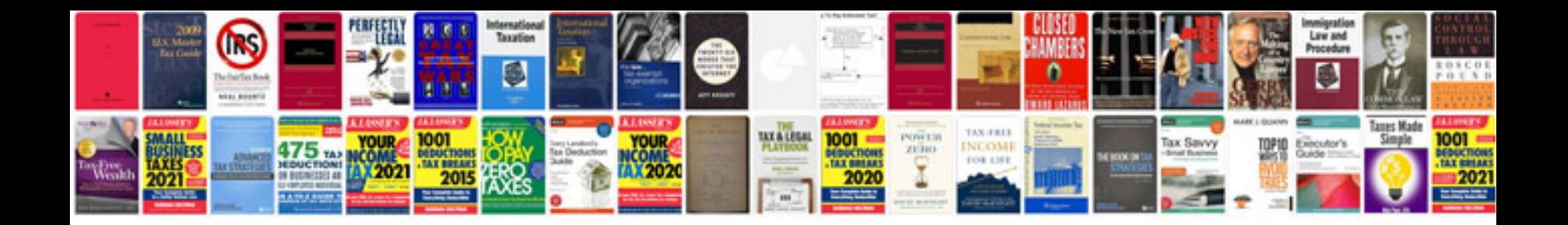

Atr document template

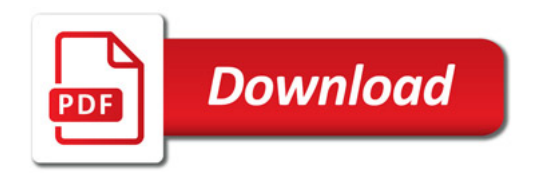

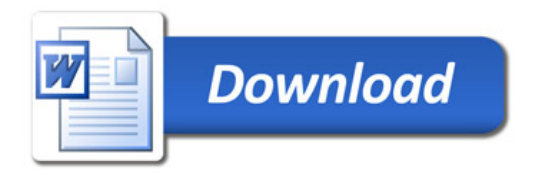